● マイナンバーカード方式でログイン

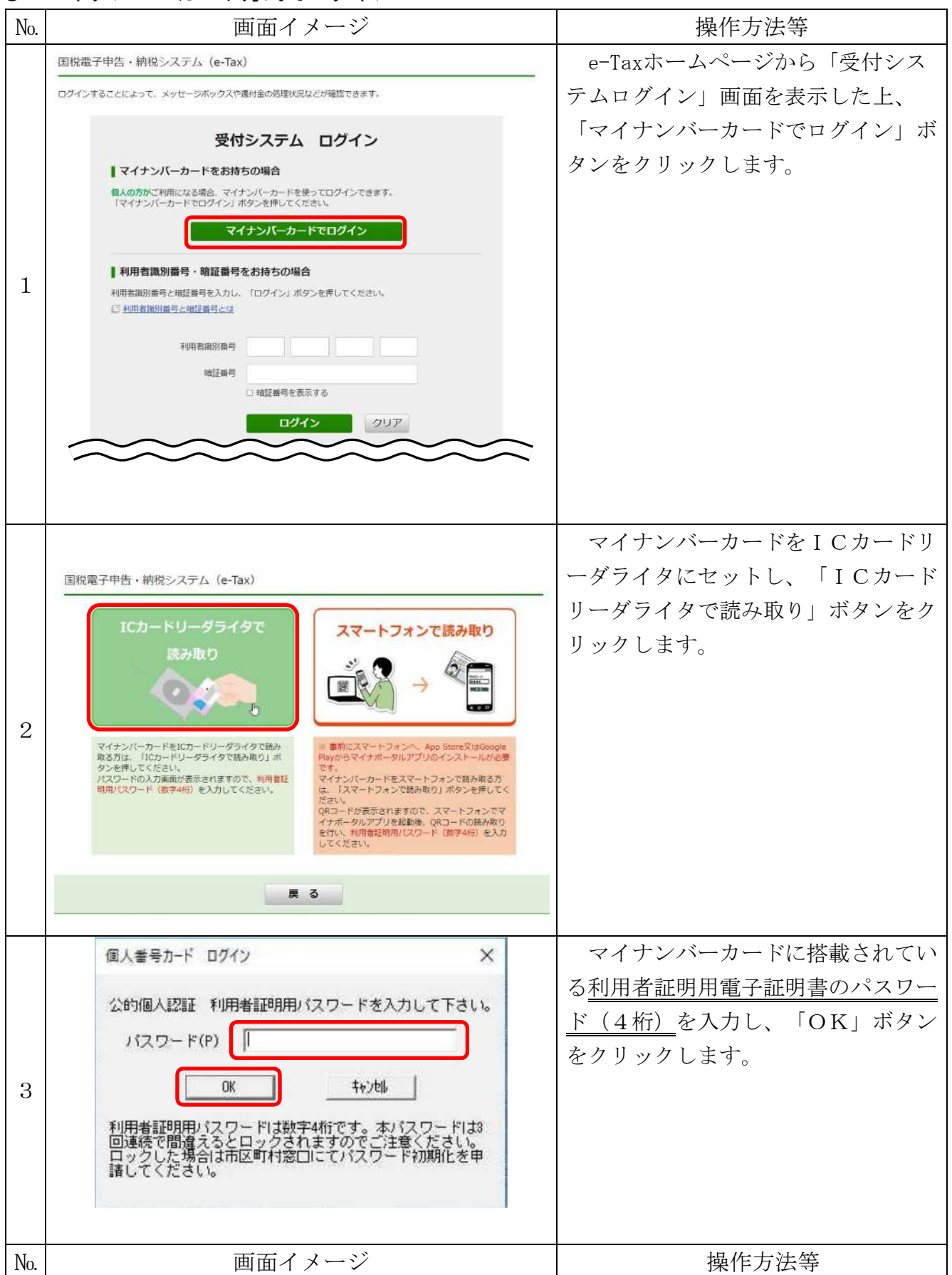

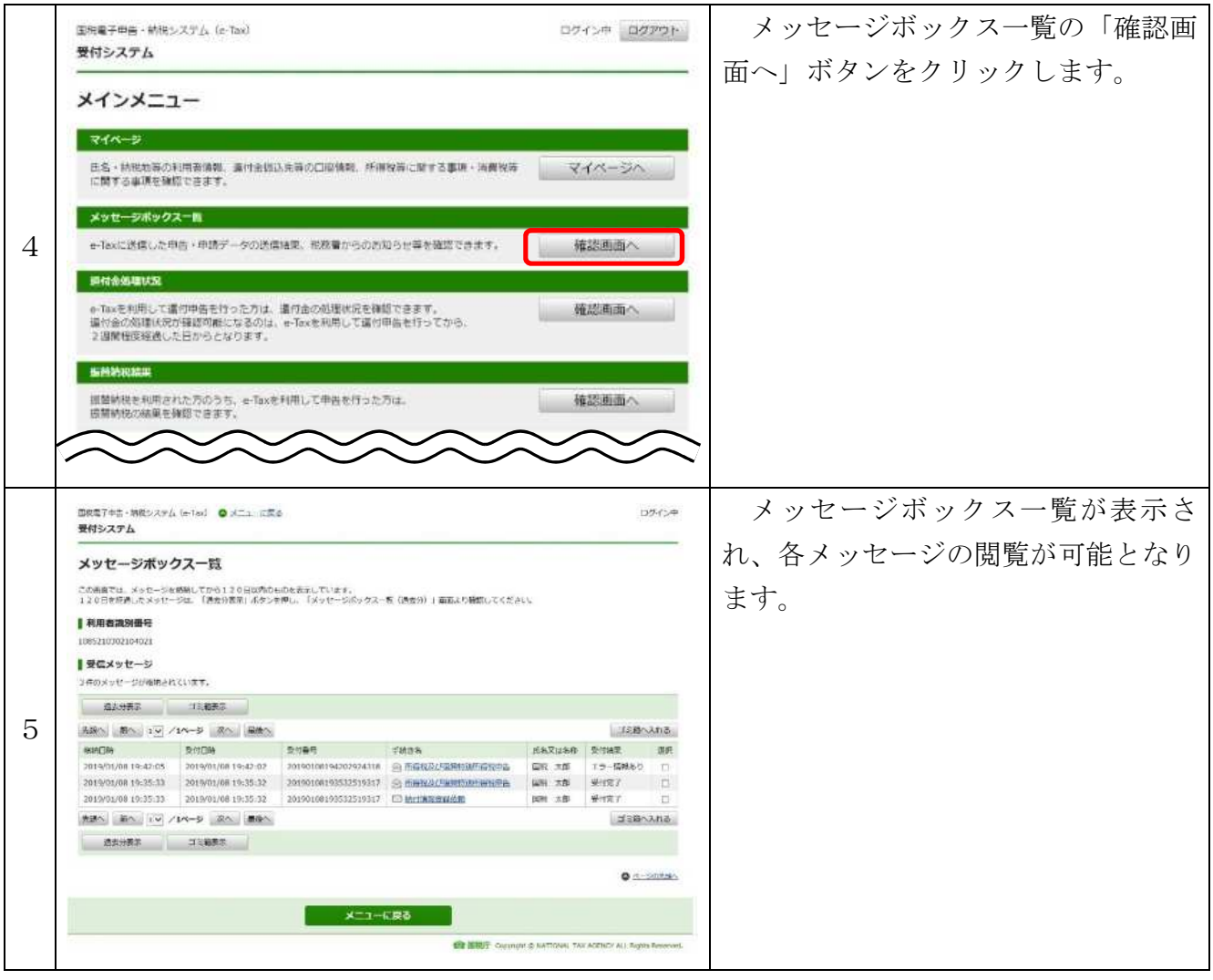